**Law Firm: L1**

**Filing 1 : A Side 801.30**

## **FILING 1**

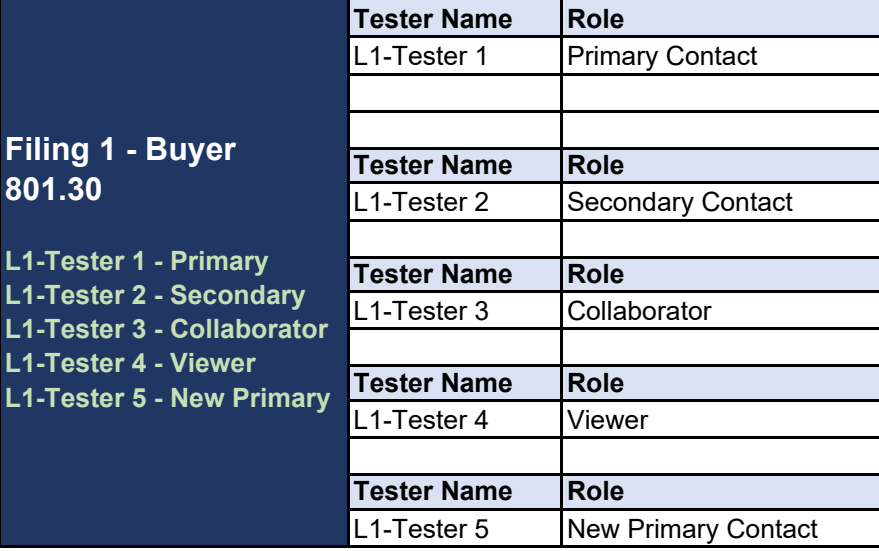

## **Filing 1 Workflow Step 1** Tester L1-Tester 1 creates a new A side 801. Assigns L1-Tester 2 as the Secondary Conta Begins data entry for UPE and Revenue and Saves the Filing **Step 2** L1-Tester 2 logs in and verifies that he/she is Assigns L1-Tester 4 as Viewer Verifies that they can view the data entered b Begins data entry for Transaction Saves the Filing **Step 3** L1-Tester 3 logs in and verifies that he/she is Verifies that they can view the data entered b Begins data entry for Filing Documentation Saves the Filing **Step 4** L1-Tester 4 logs in and verifies that he/she is Verifies that they can view the data entered b Confirms that his/her access is 'read-only' Logs out **Step 5** L1-Tester 2 Secondary Contact/Owner reass **Step 6** L1-Tester 5 verifies that he/she is the Primary

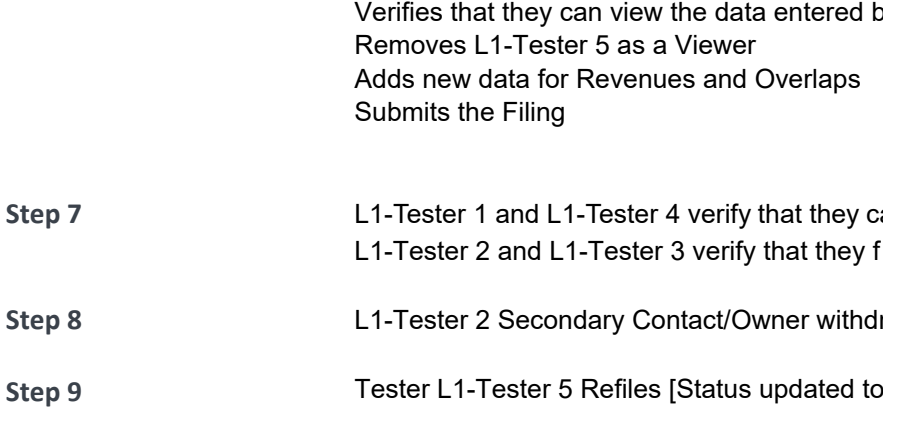

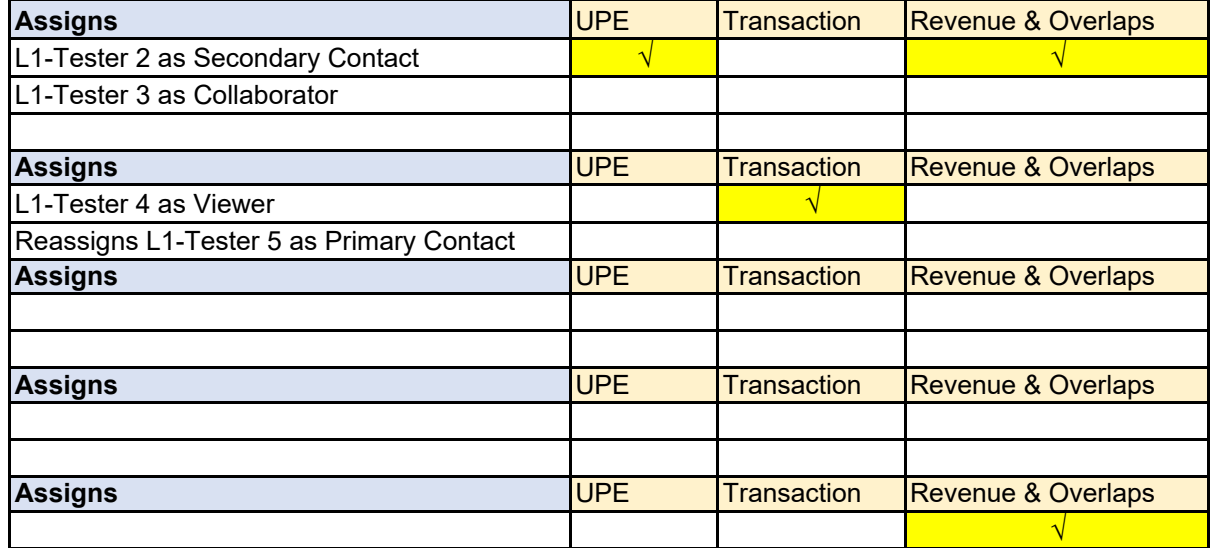

.30 Filing ct and Tester C as Collaborator **Overlaps** 

the Secondary Contact on the filing

by L1-Tester 1

 the Collaborator on the filing by L1-Tester 1 and L1-Tester 2

 the Viewer on the filing by L1-Tester 1, L1-Tester 2 and L1-Tester 3

igns L1-Tester 5 as the Primary Contact/Owner

y Contact/Owner on the filing

by L1-Tester 1, L1-Tester 2 and L1-Tester 3

an no longer access the filing iling is read only (now that it has been submitted)

raws the filing with intent to Refile

'Refiled']

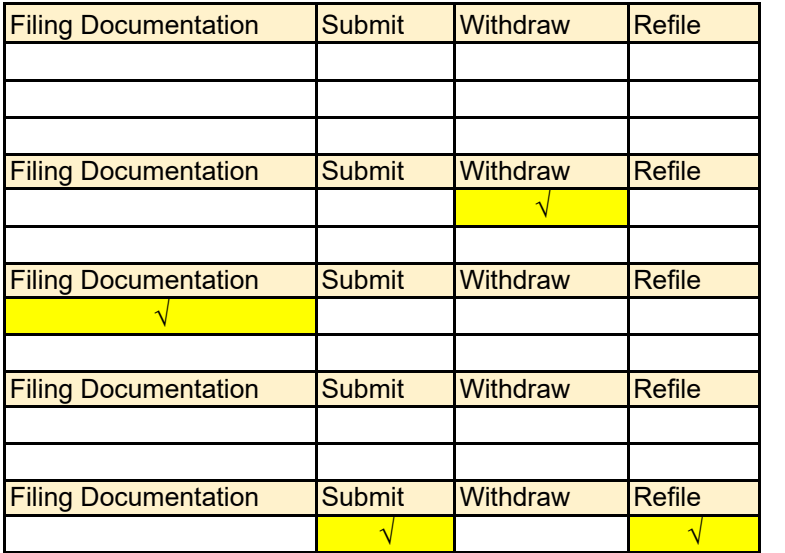